# **Briefe und Rechnungen LATEX-Kurs der Unix-AG**

Andreas Teuchert

5. Juli 2010

<span id="page-0-0"></span>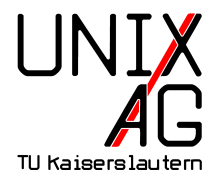

# **Briefe und LATEX**

#### **Vorteile**

- $\blacktriangleright$  Elemente werden automatisch richtig positioniert
- <sup>I</sup> Einfache Möglichkeit, Serienbriefe zu erstellen
- $\blacktriangleright$  Loch- und Faltmarkierungen

#### **Besonderheiten**

- $\triangleright$  keine Gliederung in Abschnitte oder Kapitel
- **besondere Befehle speziell für Briefe**

## **Klassen**

#### **Briefe**

- $\blacktriangleright$  letter
- $\blacktriangleright$  dinbrief
- $\blacktriangleright$  g-brief2
- $\blacktriangleright$  scrlttr2

### **Rechnungen**

 $\triangleright$  scrlttr2 + rechnung.sty

#### letter

- ▶ Standard-LATEX-Briefklasse
- $\blacktriangleright$  keine Bezugszeichenzeile
- $\blacktriangleright$  kein Betreff
- $\blacktriangleright$  keine Loch- und Faltmarkierungen
- $\blacktriangleright$  keine Angaben im Brieffuß möglich
- $\triangleright$  nicht DIN-konform
- $\triangleright$  Serienbriefe möglich
- $\triangleright$  Dokumentation unter [http:](http://www.tug.org/texmf-dist/doc/latex/base/letter.pdf) [//www.tug.org/texmf-dist/doc/latex/base/letter.pdf](http://www.tug.org/texmf-dist/doc/latex/base/letter.pdf)

# **Beispiel zu** letter

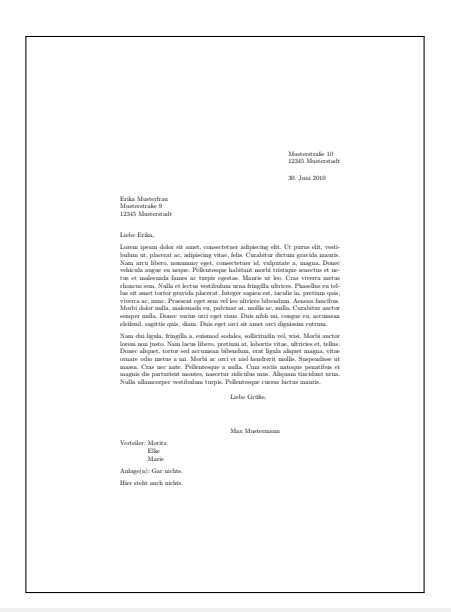

**Andreas Teuchert [Briefe und Rechnungen](#page-0-0) 5. Juli 2010 5 / 15**

### dinbrief

- $\triangleright$  Stammt über a41 etter und dletter von letter ab
- $\triangleright$  Bezugszeichenzeile möglich
- $\triangleright$  Betreff möglich
- **I.** Loch- und Faltmarkierungen möglich
- **Angaben im Brieffuß möglich**
- $\triangleright$  DIN-konform
- $\blacktriangleright$  Serienbriefe möglich
- ▶ Dokumentation unter [http://mirror.ctan.org/macros/](http://mirror.ctan.org/macros/latex/contrib/dinbrief/dinbrief.pdf) [latex/contrib/dinbrief/dinbrief.pdf](http://mirror.ctan.org/macros/latex/contrib/dinbrief/dinbrief.pdf)

## **Beispiel zu** dinbrief

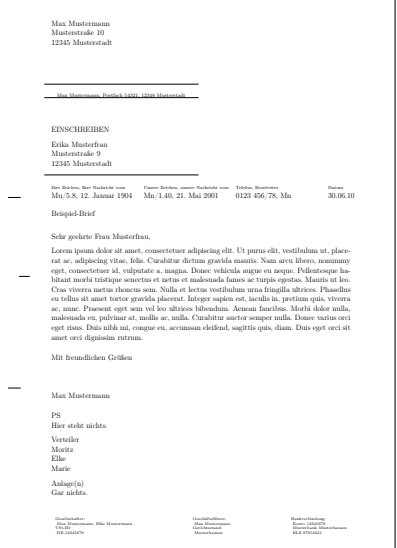

## g-brief2

- $\blacktriangleright$  Nachfolger von g-brief
- $\triangleright$  Bezugszeichenzeile möglich
- $\triangleright$  Betreff möglich
- **I.** Loch- und Faltmarkierungen möglich
- **Angaben im Brieffuß möglich**
- $\triangleright$  DIN-konform
- **Exercise** Serienbriefe möglich
- ▶ Dokumentation unter [http://mirror.ctan.org/macros/](http://mirror.ctan.org/macros/latex/contrib/g-brief/g-brief.pdf) [latex/contrib/g-brief/g-brief.pdf](http://mirror.ctan.org/macros/latex/contrib/g-brief/g-brief.pdf)

# **Beispiel zu** g-brief2

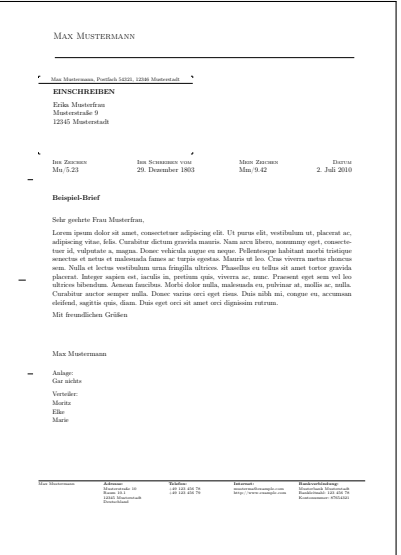

# **Allgemeines zu** scrlttr2

- $\blacktriangleright$  Teil von KOMA-Script
- **In** Nachfolger von scriettr
- $\triangleright$  Bezugszeichenzeile möglich
- $\triangleright$  Betreff möglich
- $\triangleright$  Loch- und Faltmarkierungen möglich
- $\blacktriangleright$  Angaben im Brieffuß möglich
- $\triangleright$  DIN-konform
- $\blacktriangleright$  Serienbriefe möglich
- ▶ Vielfältige Optionen zur Briefgestaltung
- ▶ Dokumentation unter [http://mirror.ctan.org/macros/](http://mirror.ctan.org/macros/latex/contrib/koma-script/scrguide.pdf) [latex/contrib/koma-script/scrguide.pdf](http://mirror.ctan.org/macros/latex/contrib/koma-script/scrguide.pdf)

## **Beispiel zu** scrlttr2

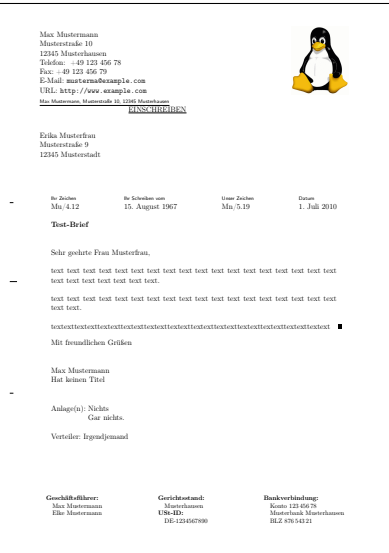

**Andreas Teuchert [Briefe und Rechnungen](#page-0-0) 5. Juli 2010 11 / 15**

# **Serienbrief mit** scrlttr2

```
1 \newcommand {\brief }[6] {
2 \ begin { letter } {#3 #4\\#5\\#6}
3 \if #1w \opening { Sehr geehrte #2 #4, } \fi
\frac{4}{4} \if #1m \opening { Sehr geehrter #2 #4, } \fi
5 Dies ist ein persönlicher Brief , nur für Sie .
6 \closing {Mit freundlichen Grüßen}
7 \end{ letter }
8 }
```
- <sup>10</sup> \ brief { Geschlecht }{ Anrede }{ Vorname }{ Nachname }{ Stasse }{ Stadt }
	- $\blacktriangleright$  nicht scrlttr2-spezifisch
	- <sup>I</sup> funktioniert mit jeder Briefklasse, die mehrere Briefe pro Dokument unterstützt

## scrlttr2 **und** rechnung.sty

- $\rightarrow$  eigentlich kein besonderes Paket notwendig
- rechnung.  $sty$  ist trotzdem praktisch, da es automatisch die Gesamtsumme und Umsatzsteuer berechnet
- $\triangleright$  zu finden unter [http://www.forwiss.uni-passau.de/](http://www.forwiss.uni-passau.de/~berberic/TeX/Rechnung/index.html) [~berberic/TeX/Rechnung/index.html](http://www.forwiss.uni-passau.de/~berberic/TeX/Rechnung/index.html) oder bei Google nach rechnung.dtx suchen

# **Beispiel zu** rechnung.sty

```
1 \usepackage { textcomp }
2 \ usepackage { lmodern }
3 \ usepackage {./ rechnung }
4 \lceil...]
5 \ begin { letter }{ Adressat ...}
6 \lceil...]
7 \begin {Rechnung} [N]
8 \ Euro
9 \ Steuersatz {19}{7}
10 \ Artikel {5}{ Mousepad }{2 ,49}
11 \ Artikel {4} { Tastatur } {24,99}
12 \Artikel [e] {1} {A. U. Thor: Benutzung von Maus und
      Tastatur }{14 ,99}
13 Versandkosten {5,95}
14 \end {Rechnung}
15 [...]
16 \end { letter }
```
# **Erläuterungen zum Beispiel**

- **EXECOMP** wird benötigt um Euro-Zeichen zu erzeugen
- ▶ 1 modern enthält schönere Euro-Zeichen
- rechnung.sty wird im aktuellen Verzeichnis gesucht  $(./)$
- $\triangleright$  bei Angabe von N wird mit Nettopreisen gerechnet, bei Angabe von B mit Bruttopreisen; wird nichts angegeben, wird keine USt berechnet
- ► durch e wird die Position als umsatzsteuerermäßigt behandelt